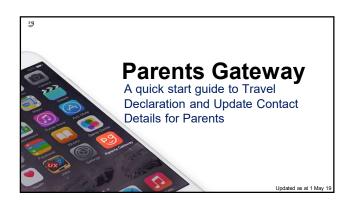

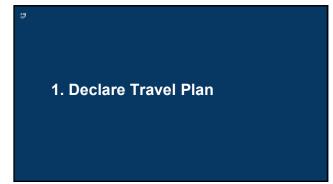

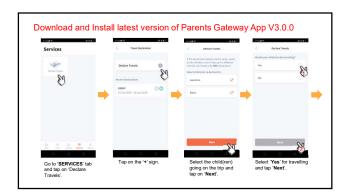

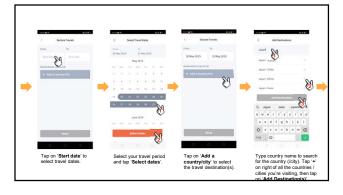

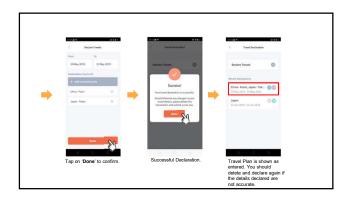

2. Declare NOT Travelling

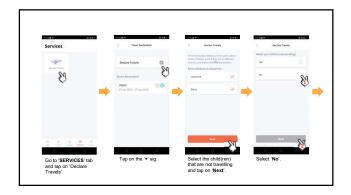

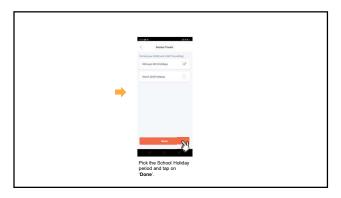

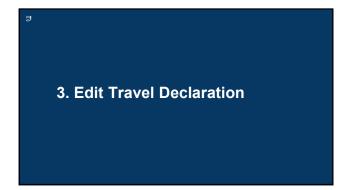

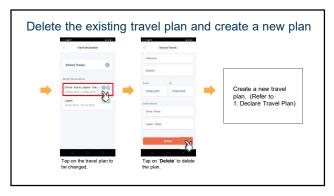

4. Update Your Contact Details

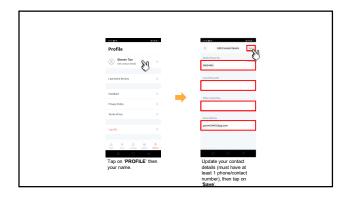